Міністерство освіти і науки України Львівський національний університет природокористування Факультет землевпорядкування та туризму Кафедра геодезії і геоінформатики

### *Кваліфікаційна (дипломна) робота* освітнього ступеня «Бакалавр» на тему: **«МЕТОДИЧНІ ЗАСАДИ ОЦІНКИ ТОЧНОСТІ GNSS СПОСТЕРЕЖЕНЬ ПРИ ВСТАНОВЛЕННІ МЕЖ ЗЕМЕЛЬНОЇ ДІЛЯНКИ»**

Спеціальність 193 «Геодезія та землеустрій»

Виконав: студент групи ЗВ-43сп **Малець Р. Ю.** Науковий керівник: д.т.н., професор **Куліковська О. Є.** Рецензент \_\_\_\_\_\_\_\_\_\_\_\_\_\_\_\_\_\_\_\_\_

1

Методичні засади оцінки точності GNSS спостережень при встановленні меж земельної ділянки. Малець Р. Ю. Кваліфікаційна робота. Кафедра геодезії і геоінформатики. Львів, Львівський національний університет природокористування, 2024 р.

45 с. текстової частини, 8 таблиць, 7 рисунків, 21 джерело бібліографічного списку.

У кваліфікаційній роботі відображено методику оцінки точності GNSS спостережень при встановленні меж земельної ділянки, розкрито положення про джерела похибок глобальної навігаційної супутникової системи, досліджено методичні засади визначення координат за допомогою GNSS методу спостережень, подано інформацію щодо встановлення меж запроєктованої земельної ділянки на місцевості, а також представлено результати застосування та оцінки точності мережі перманентних базових GNSS станцій при встановленні меж земельної ділянки у межах с. Тарасівка Пустомитівського району Львівської області для будівництва і обслуговування житлового будинку (мало поверхова забудова) на умові приватної форми власності.

# **ЗМІСТ**

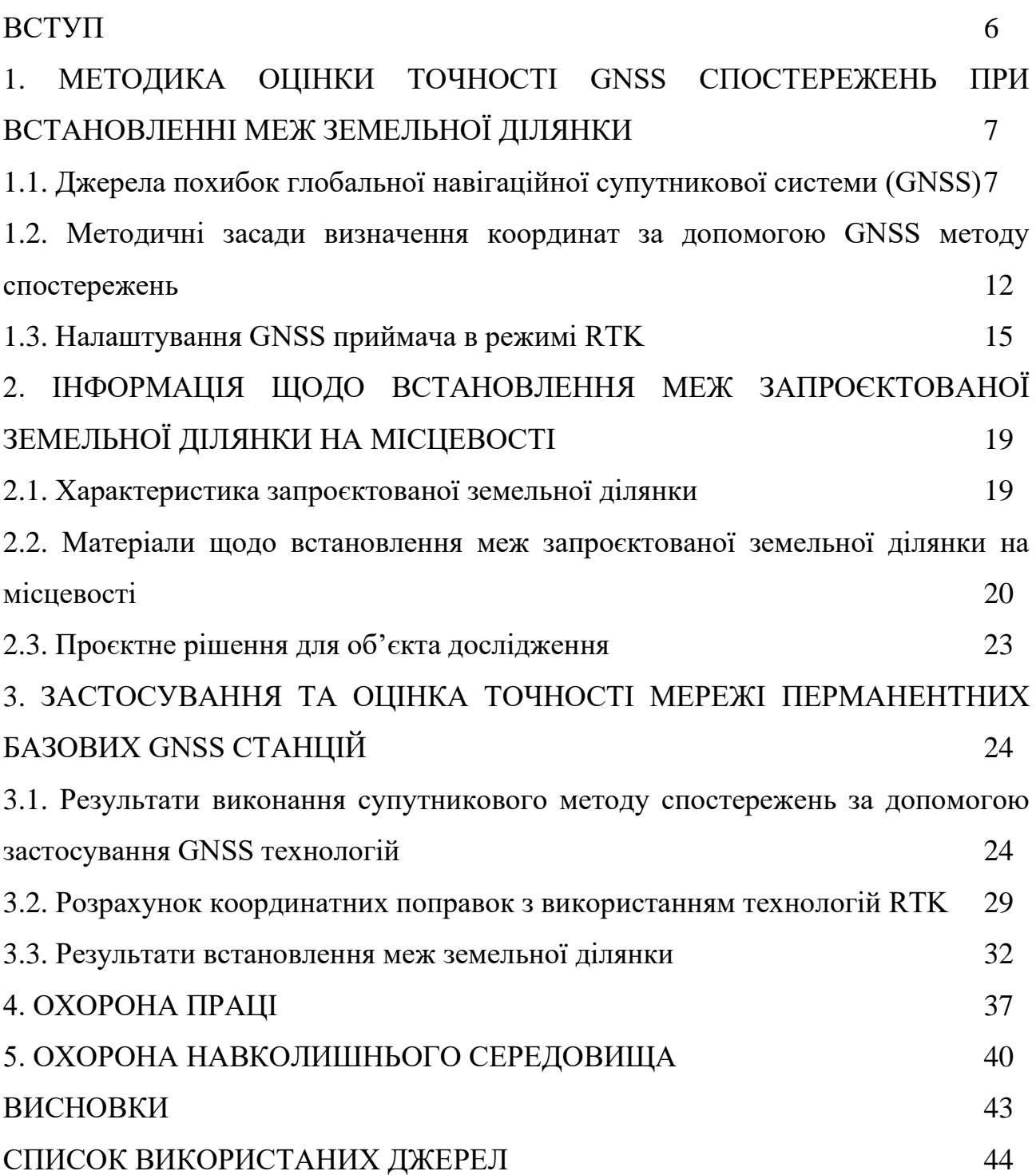

#### **ВСТУП**

Підставою для розроблення технічної документації із землеустрою щодо встановлення (відновлення) меж земельної ділянки в натурі (на місцевості) є договір, інформація з Державного реєстру речових прав на нерухоме майно та Реєстру прав власності на нерухоме майно, Державного реєстру іпотеки, Єдиного реєстру заборон відчуження об'єктів нерухомого майно щодо таких об'єктів.

При розробленні технічної документації використано виписку з координатами, індексно-кадастрові карти, а також проєкт формування території та встановлення меж для досліджуваної земельної ділянки.

Запроєктована земельна ділянка після затвердження технічної документації із землеустрою щодо встановлення її меж земельної ділянки передбачає те ж саме місце розташування у межах с. Тарасівка Пустомитівського району Львівської області для будівництва і обслуговування житлового будинку (мало поверхова забудова) на умові приватної форми власності.

Роботи щодо визначення координат точок земельної ділянки та встановлення меж досліджуваної земельної ділянки виконано в режимі Real Time Kinematic (RTK) за допомогою застосування GNSS-приймача Stonex S9IIIN Plus з використанням мережі перманентних базових GNSS-станцій мережі System.Net.

Використання мережевого RTK GNSS-станцій System.Net має ряд переваг, зокрема, у порівнянні з по одинокими базовими станціями. Насамперед, це вища точність, простота, економічність, а також можливість роботи в будь-якій точці спостережень. Так, режим RTK у першу чергу дозволяє отримувати поправки до вимірювань, встановити точне місце розташування координати з сантиметровою точністю в режимі реального часу за допомогою застосування GNSS приймача у мережі постійних та діючих референцних GNSS станцій.

# **1. МЕТОДИКА ОЦІНКИ ТОЧНОСТІ GNSS СПОСТЕРЕЖЕНЬ ПРИ ВСТАНОВЛЕННІ МЕЖ ЗЕМЕЛЬНОЇ ДІЛЯНКИ**

**1.1. Джерела похибок глобальної навігаційної супутникової системи (GNSS)**

GNSS-приймачі розраховують положення на основі даних, отриманих із супутників. Однак існує безліч джерел помилок, які, якщо їх не усунути, можуть призвести до не точних розрахунків положення. Наприклад, деякі помилки виникають природним чином через заломлення супутникових сигналів під час проходження через іоносферу і тропосферу, а інші вносяться навмисно, як, наприклад, при використанні методу вибіркової доступності.

Визначення координат GPS-приймача ґрунтується на обчисленні відстані від нього до кількох супутників, положення яких вважається відомим, адже ці дані містяться в альманахах, одержаних із супутників GPS. Однак, тут є свої нюанси. Наприклад, якщо відома відстань A до одного із супутників, то визначити координати приймача не можливо через те, що він може перебувати в будь-якій точці сфери, описуваної радіусом A з центром для місця знаходження супутника. Якщо відома відстань B приймача від іншого супутника, то визначити координати об'єкта також не можливо, тому що він перебуває в точці кола, що є перетином двох сфер. Відстань C до третього супутника зменшує не визначеність координат до двох точок.

Цього достатньо для визначення координат. Насправді тільки одна з двох можливих позицій приймача перебуває на землі, або близько до неї, тоді як інша хибна позиція розташована, або глибоко під землею, або дуже високо над поверхнею. Тому для 3D-навігації теоретично достатньо знати відстань від приймача до трьох супутників [16].

Наведене вище обговорення передбачає ситуацію, коли відстань від точки спостереження до супутників є абсолютно точною. Однак, на практиці завжди існуватиме деяка помилка вимірювання через не узгодженість, наприклад, через не точну синхронізацію часу приймача і супутника або через те, що швидкість світла залежить від атмосферних умов. Тому, для визначення тривимірних координат GPS-приймача використовується не три, а щонайменше чотири супутники за умови, коли GPS-приймач, що приймає сигнали від чотирьох, або більше супутників, шукає точку перетину відповідних сфер. Якщо такої точки немає, то процесор GPS-приймача почне коригувати годинник шляхом послідовних наближень, поки не буде досягнуто єдиної точки перетину всіх сфер [17].

Сучасні GPS-пристрої зазвичай мають від шести до восьми приймачів і здатні відстежувати всі навігаційні супутники, що знаходяться в радіусі радіо видимості від об'єкта. Якщо, кількість каналів менша за кількість відстежуваних супутників, то автоматично обирається найкраща комбінація супутників.

Час виявлення залежить від кількості одночасно спостережуваних супутників, режиму визначення місця розташування. Навігаційні параметри можуть визначатися у двох режимах: 2D – двовимірному і 3D – просторовому. У режимі 2D задаються широта і довгота, при цьому висота є відомою, а в зоні радіо видимості мають перебувати щонайменше три супутники. Час визначення координат у режимі 2D зазвичай не перевищує двох хвилин.

Для визначення просторових координат абонента – режим 3D у зоні дії мають перебувати щонайменше чотири супутники. На точність обчислення координат також впливають фактори, що залежать від процедури визначення, які прийнято називати коефіцієнтами зниження точності.

Як правило, під час обчислення координат враховуються такі стандартні коефіцієнти зниження точності, як:

- геометрична помилка (GDOP) – визначає ступінь впливу помилки псевдо відстані, що характеризує міру відстані користувача до GPS-супутника на точність обчислення координат. GDOP залежить від розбіжності між положенням супутника відносно GPS-приймача і показаннями GPS-часу. Різниця між псевдо відстаню і фактичною дальністю зумовлена зміщеннями, затримками поширення та іншими помилками між показаннями часу супутника GPS і споживача;

- горизонтальна (HDOP) – встановлює вплив точності визначення горизонталі на помилки в обчисленнях координат;

- відносна (RDOP) – дорівнює коефіцієнту зниження точності, нормованому на період 60 секунд;

- тимчасова (TDOP) – показує вплив тимчасової помилки на точність визначення координат;

- вертикальна (VDOP) – вказує на вплив помилок у вертикальній площині, а також на точність визначення координат [18];

Коефіцієнт зменшення положення (PDOP) – це безрозмірна міра впливу помилок псевдо відстаней на точність визначення положення. Крім того, до основних джерел помилок, що впливають на точність навігаційних розрахунків у системах GPS, належать:

1. помилки, пов'язані з режимом вибіркової доступності (IS/A). Використовуючи цей режим, Міністерство оборони США навмисно знижує точність позиціювання цивільного населення, адже у режимі S/A генерують і вносять штучні помилки в сигнали, які надходять із борту супутників GPS, що призводить до грубих навігаційних вимірювань. Ці помилки містять не точні дані про орбіту супутника, спотворення показань часу через введення додаткових псевдо випадкових сигналів. Стандартне відхилення, зумовлене цим фактором, становить близько 30 м. Сьогодні всі GPS застосунки можуть визначати координати з точністю до кількох метрів, а не десятків, як це було раніше;

2. помилки, пов'язані з поширенням радіохвиль в іоносфері через затримку в поширенні сигналу під час проходження радіохвиль через верхні шари атмосфери. Хоча навігаційні повідомлення, що передаються супутниками GPS, містять параметри з моделі іоносфери, проте поправка на фактичну затримку складає не більше 50 %.

3. помилки, пов'язані з поширенням радіохвиль у тропосфері, що виникають під час проходження радіохвиль через нижні шари атмосфери;

4. ефемерна помилка – це помилка, спричинена розбіжністю між фактичним положенням супутника GPS і розрахунковим положенням, яке визначається за навігаційними сигналами, що передаються супутником;

5. помилка спостереження часової шкали супутника, спричинена розбіжностями між часовими шкалами різних супутників, яку можна усунути за допомогою наземних станцій, або шляхом корекції спостережень часової шкали в режимі диференціального позиціонування;

6. помилка у визначенні відстані до супутника – це статистична величина, розрахована для конкретного супутника і заданого часового інтервалу. Ця помилка не корелює з іншими типами помилок [19].

Глобальні навігаційні системи (GNSS) – це системи, які складаються з різнорідних компонентів, а саме наземних і космічних, що працюють у принципово різних фізичних умовах та призводить до помилок, різних за своєю природою і походженням. Характерною особливістю навігаційних систем є те, що споживач інформації, тобто ціль позиціювання, сам є активним елементом системи і, водночас, окремим джерелом помилок.

Типова глобальна навігаційна система містить у собі угруповання орбітальних навігаційних супутників, мережу наземних радіо-, радіолокаційних та оптичних (лазерних) станцій позиціювання, а також навігаційні пристрої споживачів, наприклад, інерціальні навігаційні системи (ІНС), радіоприймачі, або передавачі.

Найсуттєвішими причинами помилок у навігаційних системах є наступні групи до яких належать [17]:

а) оперативні помилки, пов'язані з перериванням зв'язку з окремими навігаційними супутниками, або наземними станціями через маневри споживачів, рельєф місцевості, відхід супутників за обрій, радіоперешкоди, магнітні бурі, радіомовчання тощо, спотворення радіотрас в атмосфері через хмари, опади, аерозолі тощо, зміни положення супутника під час переходу з орбіти під час вимірювань;

б) інструментальні похибки – це похибки GNSS споживачів, що враховують відхилення окремих супутників у сузір'ї від заданих орбіт, не узгодженість частоти і фази сигналу між окремими супутниками, асинхронні коливання супутників і генераторів споживачів, різницю їхніх фаз, відмінність частоти від номінальної, вплив доплерівського зсуву частоти радіосигналу через рух супутників;

в) помилки в методі розрахунку – переважно це похибки, пов'язані з не точним виправленням оперативних та інструментальних похибок під час обчислення результатів розрахунку;

г) інші чинники похибки – це навмисне внесення помилок державою, яка володіє відповідним даними, з міркувань безпеки, військових чи інших причин.

Очевидно, що для нейтралізації причин таких помилок необхідна низка різнорідних заходів, адже більшість джерел оперативних помилок важко усунути. Помилки, пов'язані з орбітальним рухом супутників, мають систематичний характер та можуть бути скоригованими під час розрахунку остаточних результатів. Нейтралізація джерел інструментальних помилок вимагає технічних удосконалень усієї GNSS мережі, всіх її компонентів, а також значних фінансових витрат.

У деяких випадках підвищення точності вимірювального пристрою на порядок може збільшити його вартість. Очевидно, що для технічного переоснащення GNSS мережі більш точним вимірювальним обладнанням фактично доведеться повністю замінити все угруповання навігаційних супутників, а можливо, і навігаційне обладнання споживачів, що потребуватиме відповідних фінансових витрат. Тому найрозумнішим способом підвищення точності GNSS без надмірних фінансових витрат видається вдосконалення методів позиціонування [15].

Один із таких методів є такий, що компенсує випадкові помилки не відомої величини, що є спричинені не узгодженістю між годинником споживача і годинником супутникового угруповання. У результаті такої не узгодженості виміряна відстань виявляється не точною. Це так звана «псевдо відстань», коли при визначенні координат споживача виникає помилка.

Метод заснований на тому, що різниця між істинною і виміряною відстанню пропорційна різниці в часових масштабах між супутником і приймачем. Якщо всі канали приймача, що приймає сигнали з усіх супутників, зчитуються одночасно, то різниця між псевдо відстанню та істинною дальністю для будь-якого супутника буде однаковою. Цю різницю можна усунути, ввівши її як додатковий невідомий параметр у рівняння положення [5].

Інакше кажучи, якщо вимірюються три координати споживача, то потрібно чотири джерела інформації, тобто чотири навігаційні супутники. Однак, очевидно, що інші джерела помилок, як оперативні, так і інструментальні не можуть бути компенсовані методом псевдо відстаней, а для їхнього усунення необхідні додаткові заходи.

## **1.2. Методичні засади визначення координат за допомогою GNSS методу спостережень**

Слід зазначити, що точність визначення координат пов'язана не тільки з точним розрахунком відстані від GPS-приймача до супутника, а й із похибкою в заданому положенні самого супутника.

Для моніторингу орбіт і координат супутників використовують наземні станції стеження, системи зв'язку, центри управління, що належать Міністерству оборони США. Станції стеження постійно стежать за всіма супутниками GPS і передають дані про їхні орбіти в центр управління. Ці параметри вносяться в альманах і передаються на супутники, які, своєю чергою, передають цю інформацію на всі функціонуючі GPS-приймачі. Крім того, існує низка спеціальних систем для підвищення точності навігації. Наприклад, спеціальні методи обробки сигналу, що дають змогу зменшити помилки, спричинені інтерференцією – взаємодією прямих сигналів від супутника з відбитими сигналами, наприклад, від будівель.

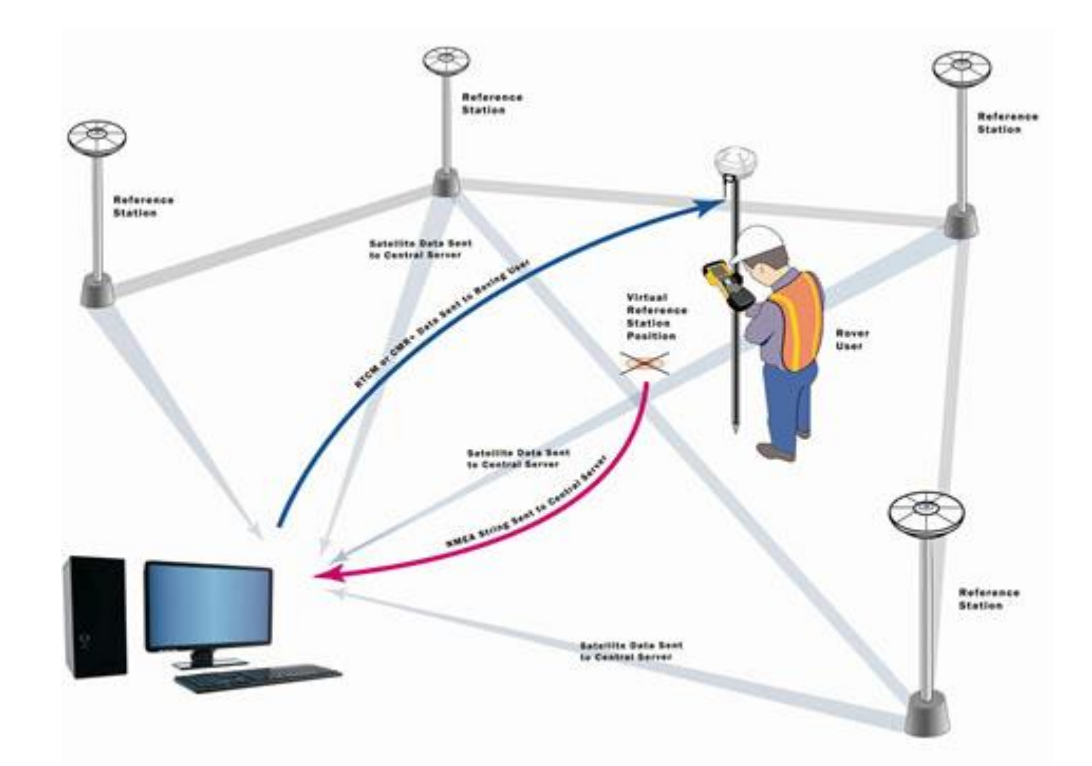

Рис. 1.1. – Схема визначення координат за допомогою GNSS методу.

Так званий режим диференціальної корекції – DGPS Differential GPS допомагає зменшити помилки під час вимірювання координат. Диференціальний режим дає змогу задавати координати з точністю до 5 м у динамічній навігації та до 2 м у стаціонарних умовах. Він реалізується за допомогою контрольного GPSприймача, званого базовою станцією. Базова станція розташовується в точці з відомими координатами в тому самому районі, що й GPS-приймач, даючи змогу одночасно стежити за супутниками GPS.

Базова станція складається з вимірювального GPS-датчика з антеною, процесора, приймача, передавача даних з антеною. На станціях зазвичай використовуються багатоканальні GPS-приймачі, кожен канал яких відстежує один видимий супутник. Кожен супутник має відстежуватися безперервно, оскільки базова станція повинна перехоплювати навігаційні повідомлення раніше, ніж споживчий приймач. Порівнюючи відомі координати, отримані в результаті точного знімання, з новими виміряними координатами, контрольний GPS-приймач генерує поправки, які передаються споживачеві в заздалегідь заданому форматі [20].

Поправки, отримані від базової станції, автоматично додаються до власних вимірювань користувача. Для кожного супутника, для якого GPS-приймач приймає сигнал, поправки, отримані від базової станції, додаються до результатів вимірювання псевдо відстаней. Поправки можуть виконуватися в режимі реального часу, або під час автономної обробки даних, наприклад, на комп'ютері.

Зазвичай, як базові станції використовують професійні GPS-приймачі компаній, що спеціалізуються на навігаційних послугах, або працюють у галузі геодезії. Результати, отримані за допомогою диференціального методу, сильно залежать від відстані між об'єктом, а також базовою станцією. Використання цього методу найефективніше, коли переважають систематичні помилки, зумовлені зовнішніми причинами, а саме приймачем, що зазвичай характерно для систем GPS.

Помилки, пов'язані з атмосферними затримками сигналу, залежать від ідентичності умов передавання сигналу на базову станцію та об'єкт, а отже, і від відстані між ними. Ці помилки повністю компенсуються тільки тоді, коли базова станція й об'єкт перебувають у безпосередній близькості одна від одної. Ефемерні помилки також найкраще коригуються, коли відстань між споживачем і базовою станцією не велика.

Таким чином, існує необхідність виконання регулярних перевірок системи позиціонування, як способу контролю проходження точок, координати яких відомі, а також подальшого аналізу отриманих даних [19].

Мережевий сервер розраховує нову поправку, яку ровер може розпізнати, як поправку від найближчої базової станції. Потім він відправляє її назад у канал передачі даних мобільного телефону. Через те, що таким чином створюються опорні дані базової станції, концепція отримала назву «віртуальної опорної точки». Цей метод дає змогу значно поліпшити RTK-зйомку.

Основна мета VRS полягає у тому, щоб зменшити довжину базової лінії між мобільним приймачем і базовою станцією з метою ефективного усунення просторово-корельованих помилок за допомогою диференціального оброблення, враховуючи поправки, отримані з мережі базових станцій.

Оскільки, приймач користувача, за визначенням, не може відрізнити реальну базову станцію від VRS, то відстань між VRS і користувачем має бути еквівалентною рівню корекції, який є в даних VRS. Це дозволяє приймачу використовувати різні алгоритми обробки даних залежно від довжини базової лінії до базової станції.

Щоб проілюструвати це, припустимо, що користувацький приймач виконує обробку L1 для базових ліній до, скажімо, 8 км, і дво частотну комбінацію (L1/L2) для базових ліній вище. Тепер припустимо, що корекція даних VRS була аналогічна до 20-ти кілометрової базової лінії, але позиція VRS перебувала всього за 2-а км від користувача. У цьому випадку приймач користувача спробує використати обробку L1, але рівень корекції даних майже напевно не дасть правильного результату при такому підході [16].

З цього прикладу видно, що для моделювання поправок VRS необхідна фізична мережа GNSS-станцій навколо зони вимірювань, що містить щонайменше три базові станції. Водночас збільшення числа базових станцій і поліпшення геометрії мережі дасть змогу точніше моделювати поправки.

Концепція VRS дає змогу використовувати мережі з низькою щільністю станцій GNSS без шкоди для точності. У результаті максимальна відстань між ровером і найближчою базовою станцією може бути збільшена зі звичайних 10- 15 км без шкоди для точності. Ця технологія значно спрощує геодезичні задачі в умовах складного рельєфу, позбавляє користувача від необхідності будувати широко масштабні мережі корекції, а також вводити різні локальні системи координат, розділені на зони [20].

### **1.3. Налаштування GNSS приймача в режимі RTK**

Для того, щоб отримати RTK поправки, попередньо повинен бути встановлений зв'язок з мережею Інтернет, з метою налаштування GSM/GPRS модему. Налаштування залежать від використовуваного оператора мобільного зв'язку, а також налаштувань SIM карти. Далі необхідно ввести параметри, що розкрито у табл. 1.1.

Таблиця 1.1. – Опис налаштувань параметрів оператора мобільного зв'язку та

| Параметри  | Опис                             | Значення                                         |  |  |
|------------|----------------------------------|--------------------------------------------------|--|--|
| <b>PIN</b> | $PIN - \kappa$ од SIM картки     | налаштування картки                              |  |  |
| <b>PUK</b> | $PUK - \kappa$ од SIM картки (не | налаштування картки                              |  |  |
|            | обов'язково)                     |                                                  |  |  |
| <b>APN</b> | Ім'я<br>точки                    | Iнтернет   Kyivstar:                             |  |  |
|            | доступу, що залежить від APN:    | internet,                                        |  |  |
|            | оператора                        | мобільного www.kyivstar.net, www.ab.kyivstar.net |  |  |
|            | зв'язку                          | <b>MTC</b>                                       |  |  |
|            |                                  | APN: internet, www.umc.ua                        |  |  |
|            |                                  | Life                                             |  |  |
|            |                                  | APN: internet                                    |  |  |

SIM карти при застосуванні режиму RTK

Якщо Інтернет-з'єднання встановлено, то далі необхідно підключитися до сервера мережі, що роздає поправки і налаштувати параметри RTK (табл. 1.2).

Таблиця 1.2. – Опис налаштувань параметрів сервера мережі при застосуванні

### режиму RTK

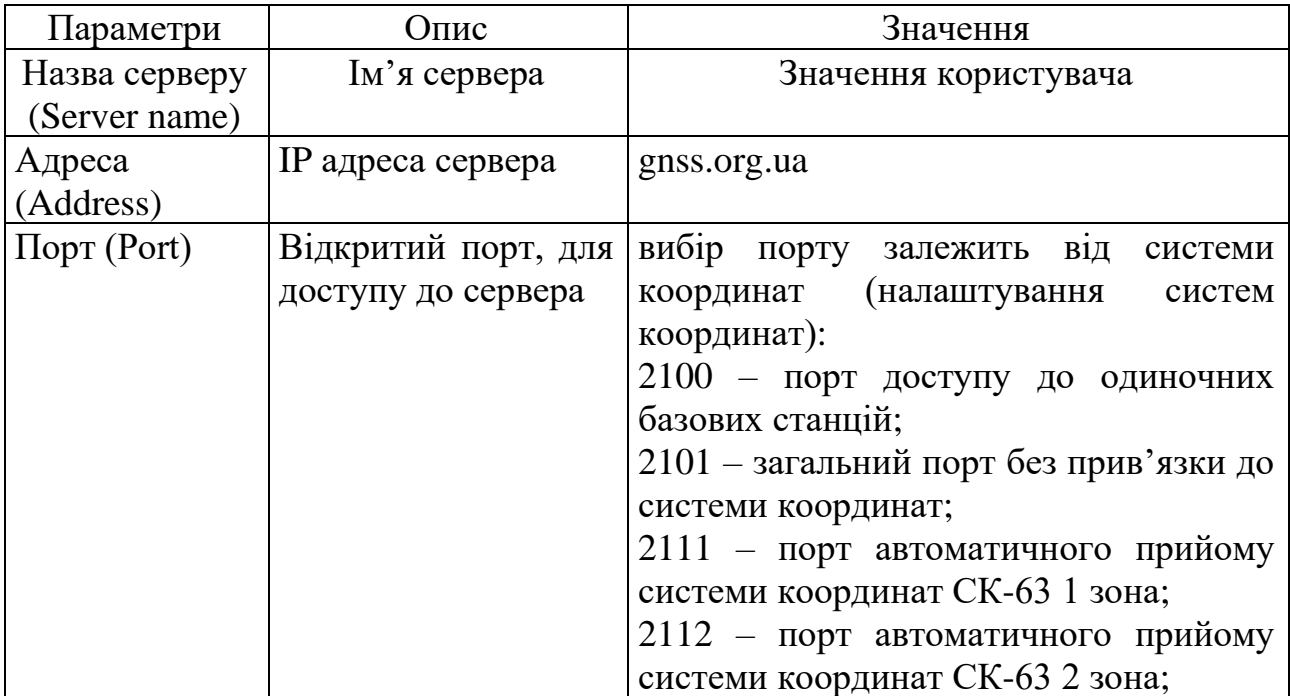

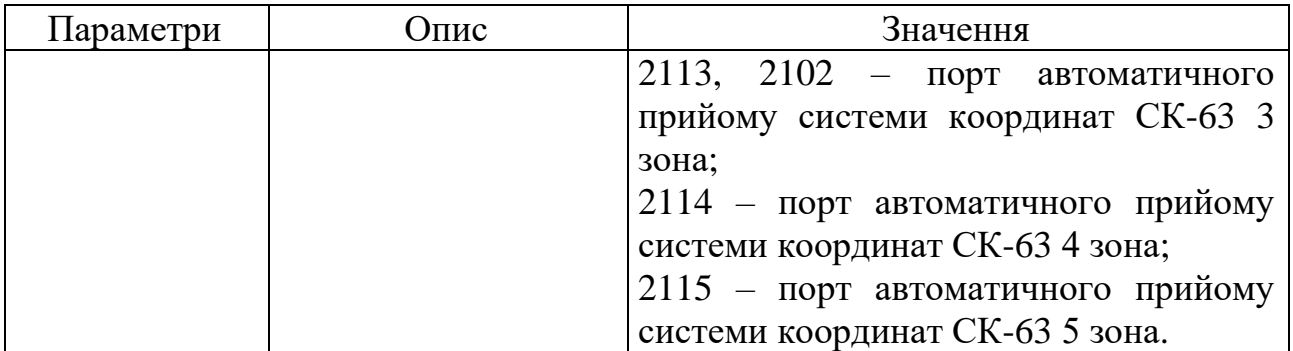

Опис налаштувань параметрів NTRIP подано в табл. 1.3.

Таблиця 1.3. – Опис налаштувань параметрів NTRIP при застосуванні режиму

![](_page_16_Picture_211.jpeg)

![](_page_16_Picture_212.jpeg)

| Параметри              | Опис                                | Значення                    |  |  |
|------------------------|-------------------------------------|-----------------------------|--|--|
| Формат                 | RTK- формат даних прийнятих RTCM v3 |                             |  |  |
| (RTK)<br>поправок      | поправок                            |                             |  |  |
| data format)           |                                     |                             |  |  |
| Тип RTK-мережі Вибір   | мережі,<br>типу<br>ЩО               | <b>Nearest</b>              |  |  |
| (RTK network type)     | повинен відповідати обраній   І-МАХ |                             |  |  |
|                        | точці                               | <b>MAX</b>                  |  |  |
|                        |                                     | <b>VRS</b>                  |  |  |
|                        |                                     | <b>FKP</b>                  |  |  |
| Використовувати        | Чи використовувати систему          | Yes (галочка) - в проекті   |  |  |
| систему координат      | координат зі структури              | буде<br>використовуватися   |  |  |
| <b>RTCM (Use RTCM)</b> | RTCM-повідомлення?                  | координат<br>система<br>3   |  |  |
| coordinate system):    |                                     | сервера, яка прикріплена до |  |  |
|                        |                                     | обраної точки монтування    |  |  |
|                        |                                     | (Mounting point);           |  |  |
|                        |                                     | No (галочка знята) – буде   |  |  |
|                        |                                     | використовуватися система   |  |  |
|                        |                                     | координат, встановлена у    |  |  |
|                        |                                     | властивостях проекту.       |  |  |

Таблиця 1.4. – Опис налаштувань параметрів режиму RTK

RTK-поправки від мережі перманентних базових станцій мережі System.NET передають на приймач по Internet за допомогою засобів GSM/GPRS зв'язку. Тому, для отримання поправок від мережі, необхідно заздалегідь налаштувати підключення до мережі Inernet, далі змінити настройки Inernetз'єднання та зміни SIM-карти у разі використання іншого оператора із відмінною точкою доступу APN [6].

# **2. ІНФОРМАЦІЯ ЩОДО ВСТАНОВЛЕННЯ МЕЖ ЗАПРОЄКТОВАНОЇ ЗЕМЕЛЬНОЇ ДІЛЯНКИ НА МІСЦЕВОСТІ**

### **2.1. Характеристика запроєктованої земельної ділянки**

Основні відомості про об'єкт дослідження (рис. 2.1):

- місце розташування земельна ділянка має за адресою – Львівська область, Пустомитівський район, с. Тарасівка;

- форма власності – комунальна;

- категорія – землі житлової та громадської забудови;

- цільове призначення – для будівництва та обслуговування житлового будинку, господарських будівель, споруд;

- склад угідь мало поверхова забудова;
- конфігурація земельної ділянки багатокутник;
- рельєф земельної ділянки рівнинний.

![](_page_18_Picture_10.jpeg)

Рисунок 2.1. – Місце розташування запроектованої земельної ділянки на кадастровій карті, площею 0,2500 га.

Суміжними власниками, а також користувачами запроектованої земельної ділянки є в межах:

А-Б – дорога (землі загального користування),

Б-В – межа земельної ділянки з кадастровим номером 4623687200:02:001:ХХХХ,

В-Г – межа земельної ділянки з кадастровим номером 4623687200:02:001:ХХХХ,

Г-Д – проїзд (землі загального користування),

Д-А – межа земельної ділянки з кадастровим номером 4623687200:02:003:ХХХХ.

## **2.2. Матеріали щодо встановлення меж запроєктованої земельної ділянки на місцевості**

Для розроблення технічної документації із землеустрою з метою встановлення меж запроектованої земельної ділянки на місцевості було використано матеріали [2]:

- виписки з координатами;

- індексно-кадастрової карти (рис. 2.2);

- проект щодо формування території населеного пункту, а також встановлення меж земельної ділянки.

![](_page_20_Figure_0.jpeg)

Рисунок 2.2. – Місце розташування земельної ділянки на індекснокадастровій карті Чорнушовицької сільської ради Пустомитівського району Львівської області.

При написанні кваліфікаційної роботи для об'єкта дослідження використано матеріали затвердженої містобудівної документації, а також викопіювання із неї.

На рис. 2.3 відображено викопіювання з генерального плану населеного пункту с. Тарасівка Пустомитівського району Львівської області з метою розроблення технічної документації зі встановлення (відновлення) меж земельної ділянки.

![](_page_21_Figure_0.jpeg)

Рисунок 2.3. – Місце розташування земельної ділянки на генеральному плані с. Тарасівка Пустомитівського району Львівської області.

### **2.3. Проєктне рішення для об'єкта дослідження**

Запроектована нами земельна ділянка після затвердження технічної документації із землеустрою щодо встановлення її меж земельної ділянки передбачає те ж саме місце розташування у межах с. Тарасівка Пустомитівського району Львівської області для будівництва і обслуговування житлового будинку (мало поверхова забудова) на умові приватної форми власності.

На момент розроблення технічної документації із землеустрою в межах досліджуваного нами об'єкта землеустрою наявні будівлі, споруди, а також зареєстроване на них речове право в Державному реєстрі речових прав на нерухоме майно, Реєстрі прав власності на нерухоме майно, Державному реєстрі іпотек, Єдиному реєстрі заборон відчуження об'єктів щодо об'єкта нашого нерухомого майна є відсутньою [3].

Також інформація про наявні в межах земельної ділянки в с. Тарасівка Пустомитівського району Львівської області для будівництва і обслуговування житлового будинку при її використанні згідно з цільовим призначенням є відсутньою. Відповідні обмеження буде встановлено лише на основі даних після результату проведення польових топографічних та геодезичних робіт в межах цієї земельної ділянки,.

Встановлено, що на місцевості для об'єкта дослідження не передбачено поділу, об'єднання чи вилучення частини цієї земельної ділянки. У результаті процедури виконання технічної документації із землеустрою встановлення меж земельної ділянки не підлягає погодженню, а лише державній реєстрації в ДЗК [8].

## **3. ЗАСТОСУВАННЯ ТА ОЦІНКА ТОЧНОСТІ МЕРЕЖІ ПЕРМАНЕНТНИХ БАЗОВИХ GNSS СТАНЦІЙ**

### **3.1. Результати виконання супутникового методу спостережень за допомогою застосування GNSS технологій**

Роботи для визначення координат точок земельної ділянки виконували в режимі Real Time Kinematic за допомогою застосування GNSS-приймача GPS Stonex S9IIIN Plus з використанням мережі перманентних базових GNSS-станцій System.Net. Режим RTK у першу чергу дозволяє нам отримувати поправки до вимірювань, встановити точне місце розташування координати з сантиметровою точністю в режимі реального часу за допомогою застосування GNSS приймача у мережі постійних та діючих референцних GNSS станцій. Використання мережевого RTK GNSS-станцій System.Net має ряд переваг, зокрема, у порівнянні з по одинокими базовими станціями. Насамперед це вища точність, простота, економічність, а також можливість роботи в будь-якій точці спостережень [11].

Застосовані нами станції спостережень глобальних навігаційних супутникових систем мережі System.Net є включеними у Банк геодезичних даних ДГМ, якій присвоєний клас Р для пунктів ДГМ, а їхнє положення обчислено в системі координат УСК-2000, де похибка планового положення координати не буде перевищувати 0,005 м, а фактична точність прив'язки буде становити  $\pm 0.01$ м. Станції GNSS спостережень використовують, як вихідні пункти на рівні ДГМ, при побудові геодезичних мереж, а також створенні та оновленні топографічних карт чи планів, веденні земельного, або містобудівного кадастрів, інших видах топографічних й геодезичних робіт [3].

Перелік станцій спостережень глобальних навігаційних супутникових систем (GNSS) у мережі System.Net подано у табл. 3.1.

# Таблиця 3.1 – Координати та висоти пунктів ДГМ із банку геодезичних

# даних від 23 липня 2021 року мережі System.Net

![](_page_24_Picture_584.jpeg)

![](_page_25_Picture_377.jpeg)

У системі мережі GNSS станцій є також побудованою GPS-мережа згущення, яка є прив'язаною до пунктів ДГМ. На цих пунктах мережі згущення є розташованими GNSS приймачі – бази, що використовують для знімання в режимі реального часу RTK.

Система GNSS спостережень представляє собою насамперед систему функціонування супутникової навігації, яка є створеною з метою визначення та позиціонування місця розташування в просторі – координат. Також сучасні навігаційні системи дозволяють визначити напрямок руху та швидкість ШСЗ.

GNSS системи складаються з 2-ох складових, а саме космічної та наземної. Їхній принцип роботи полягає у вимірюванні відстані від антени GNSS приймача на об'єкті до ШСЗ (штучного супутника Землі). Таким чином, знаючи відстань до декількох ШСЗ, положення яких відомо точно, навігаційні системи за допомогою застосування обчислень для звичайних геометричних побудов обчислюють місце знаходження об'єкта (його координати) [14].

Найбільша точність спостережень є при використанні RTK поправок, а саме з наземних базових GNSS станцій, зокрема мережі System.NET, дані якої ми застосовуємо у дослідженні. Можливим стало виключення грубих помилок для вихідних пунктів, визначення координат у рамках єдиної міжнародної системи координат, можливість роботи в будь-якій необхідній для цього системі координат, скорочення витрат на обладнання, контроль точності під час виконання GPS вимірювань, що призводить до збільшення продуктивності праці за допомогою використання додаткових сервісів, таких як пост обработка сирих даних у форматі RINEX, використання вже згенерованої віртуальної базової станції при пост обробці кінематичних вимірювань у режимі Virtual Reference Station, а також автоматична обробка даних, оцінка їхньої точності на сервері мережі System.NET [21].

Застосований режим RТК дозволяє визначити координати з середньою квадратичною похибкою, що становить не більше 0,02 м в плані, та з похибкою не більше 0,03 м по висоті в реальному режимі часу безпосередньо на місці встановлення меж земельної ділянки. Для проведення польових вимірювань було використано роверний комплект – приймач L1/L2 RТК з антеною, контролером та модулем зв'язку. Надалі, при проведенні супутникових вимірювань мережа System.Net надала нам інформацію від найближчих базових референцних станцій.

Для обчислення коригувальних поправок застосовано технологію мережевого VRS. Така технологія передбачає формування поправок в режимі реального часу RТК одночасно від кількох базових референцних станцій, одна з яких буде головною – Master, а всі інші залишаться допоміжними – Auxiliary. Таким чином основна та допоміжні станції GNSS пунктів спостережень визначають автоматично, у залежності від положення GNSS приймача. За таких умов максимальна довжина для базової лінії буде становити 50 км, що насамперед передбачає відстань до базової станції [19].

Трансформування системи координат із Міжнародної системи IGS08 в систему координат СК-63 виконували за допомогою методу афінного

трансформування для скінченних елементів на основі інформації про місце положення 1045 точок по всій території України на основі застосування цифрової моделі трансформування координат із системи координат IGS08 в систему координат СК-63 [11].

Геодезичні вимірювання виконували GNSS приймачем Stonex S9IIIN Plus з програмним забезпеченням фірми Stonex для виконання обстеження, картографування. Технологію RTK застосовано на основі використання сервісу System.NET на підставі договору про надання GNSS інформації від мережі референцних станцій.

Відображення результатів GNSS спостережень для формування плану кадастрової зйомки виконано з використанням програмного забезпечення Digitals, де кути повороту зовнішніх меж досліджуваної земельної ділянки вирахувано в державній системі координат (СК-63)/УСК-2000 та подано в таблиці координат поворотних точок зовнішніх меж земельної ділянки (табл. 3.2). За одержаними координатами вирахувано площу земельної ділянки, що становить 0,2500 га та оформлено у вигляді кадастрового плану земельної ділянки з експлікацією угідь.

Таблиця 3.2 – Результати розрахунків координат вимірюваних точок для земельної ділянки у с. Тарасівка Пустомитівського району Львівської області

![](_page_27_Picture_268.jpeg)

![](_page_28_Picture_284.jpeg)

### **3.2. Розрахунок координатних поправок з використанням технологій RTK**

Ми використовуємо супутниковий метод застосування приймача ГНСС спостережень для визначення точок місця положення знімальної основи та з метою виконання зйомки для геопросторових об'єктів із застосуванням технології режиму RTK на основі контролю та перевірки диференційного поля координатних поправок.

Відповідний контроль під час розробки технічної документації для встановлення меж присадибної ділянки у с. Тарасівка Пустомитівського району Львівської області за допомогою використання технологій RTK режиму здійснюється не менше, ніж на 2-ох найближчих пунктах ДГМ і ГМЗ, координати яких є можливість одержати у адміністратора банку геодезичних даних [3].

Для об'єкта кваліфікаційної роботи перевірено диференційне поле координатних поправок від 2-ох найближчих пунктів ДГМ, а саме пункту Захожиця та Гаї координати яких було одержано у адміністратора БГД. Розбіжність у координатних значеннях за диференційним полем у режимі зйомки RTK для контрольних пунктів ДГМ наведено в таблиці 3.3.

Таблиця 3.3 – Значення координат, одержаних за результатами врахування поправок за диференційним полем у режимі зйомки RTK для контрольних пунктів ДГМ на прикладі об'єкта дослідження

![](_page_29_Picture_162.jpeg)

Розбіжність у значеннях координат для контрольного пункту ДГМ Захожиця становить 0,038 та 0,028 – для контрольного пункту ДГМ Гаї, що не перевищує допустимого значення 0,3 м у сільських населених пунктах, до числа яких належить с. Тарасівка Пустомитівського району Львівської області, де знаходиться наша земельна ділянка. Пункти ДГМ Захожиця та Гаї на карті відображено на рис. 3.1 та 3.2 відповідно, де також подано геодезичну інформацію про них.

![](_page_30_Picture_0.jpeg)

Рисунок 3.1 – Карта місця розташування пункту ДГМ Захожиця.

| <b>ДЕРЖАВНА</b><br><b>ГЕОДЕЗИЧНА</b><br><b>МЕРЕЖА УКРАЇНИ</b><br>Дослідна експлуатація |                |                     | Пункти                         | Схема мережі                      | Інфо | Контакти | <b>Новини</b>  |
|----------------------------------------------------------------------------------------|----------------|---------------------|--------------------------------|-----------------------------------|------|----------|----------------|
| $Q[T Z](\nabla[T]\nabla[T]\nabla$<br>$\bigcirc$<br>$\bullet$                           |                | ∢                   | $\triangle$ 7221 <sub>12</sub> | 4419<br><b>X4795</b>              |      |          |                |
| Faï M351931500                                                                         |                |                     |                                |                                   |      | ▲8219    | 527182165913   |
| Шари                                                                                   |                | ∕¥Чишки<br>17045020 |                                |                                   |      | ▲1488    |                |
| Е Топографічна карта                                                                   | Ö              |                     |                                |                                   |      | Mиколаїв |                |
| Ортофото M 1:10 000                                                                    | ۰              |                     |                                |                                   |      |          |                |
| + ≡ Межі адміністративно-територіальних $\Diamond$<br>$\blacktriangledown$<br>одиниць  | 100            |                     |                                |                                   |      |          | $\sqrt{}$ 3046 |
| ≡ Розграфлення листів карти в УСК-2000 Ф                                               |                | $\frac{4273}{1}$    |                                | ЖГаї                              |      |          |                |
| + ≡ Лінійно-кутова побудова<br>$\blacktriangledown$                                    | $\bigcirc$ 100 | <b>AiB)</b> 9186    |                                |                                   |      |          |                |
| + = Геодезичні пункти<br>M                                                             | $\circ$<br>100 |                     |                                |                                   |      |          |                |
| <b>E</b> Нівелірні пункти                                                              | ۰              |                     |                                |                                   |      |          |                |
| <b>= Лінії нівелювання</b>                                                             | $\circ$        | $*5350$<br>4444     |                                |                                   |      |          |                |
| ≡ Розграфлення листів карти в СК-63                                                    | Ö              |                     |                                | <b>АКоцурів</b>                   |      |          |                |
| Легенда                                                                                |                | ▲5595               | ▲9183                          |                                   |      |          |                |
|                                                                                        |                |                     |                                |                                   |      |          |                |
| Навігаційна карта                                                                      |                | 2 km<br>002         |                                | MCS 24 3838120 · 49 7291398 UNHIB |      |          |                |

Рисунок 3.2 – Карта місця розташування пункту ДГМ Гаї.

Застосовані нами дані мережі GNSS станцій System.Net представляють собою геодезичну мережу спеціального призначення, що має право розповсюджувати коригуючу диференційну поправку для визначення місця положення в реальному режимі часі згідно з результатами GNSS спостережень на пунктах ДГМ для забезпечення усіх видів топографічної, геодезичної, кадастрової, містобудівної діяльності, інженерних й геодезичних вишукувань моніторингу об'єктів будівництва, виконання гірничої справи, формування інженерної чи транспортної інфраструктури.

Перманентні базові станції мережі System.Net є одночасно прив'язаними до Української постійно діючої перманентної мережі спостережень GNSS ДГМ України, що являються обчисленими у системі координат УСК 2000 в проекції Гаусса-Крюгера з належною оцінкою точності щодо їх визначення для кожної станції спостережень із зазначенням нормальних висот для станцій мережі System.Net у Балтійській системі висот 1977 року із використанням моделі квазі геоїда [21].

Результатам координат у системі УСК 2000 передує трансформування із системи ІС508 в систему СК-63, що виконується за допомогою методу афінного трансформування скінченних елементів. Практичне використання описаної технології застосування режиму RТК передбачає контроль за результатами поправок диференційного поля у координати пунктів ДГМ, що отримують у адміністратора БГД.

#### **3.3. Результати встановлення меж земельної ділянки**

Для виконання перенесення меж досліджуваної земельної ділянки виконували геодезичні спостереження в режимі Real Time Kinematic за допомогою GNSS приймача фірми Stonex S9IIIN Plus з одночасним використанням мережі перманентних базових GNSS станцій компанії SystemNet із застосуванням польового контролера ВІuetооth та вбудованого приймально та передавального GSM/GPRS модуля для роботи в RТК режимі спостережень, використовуючи мережевий VRS розв'язок.

VRS – Virtual Reference Station передбачає використання під час знімання віртуальних опорних станцій, що становить інтерполяцію даних для кількох еталонних станцій з метою одержання даних корекції для усунення систематичного впливу вимірювань RTK. За допомогою даного методу можливим є збільшення дозволеної відстані між еталонною станцією та пунктом спостережень. Дані відповідної корекції обчислюють з на основі інформації з навколишніх опорних станцій за рахунок чого покращується продуктивність через коротший час ініціалізації, що вимагає створення набору GNSS вимірів для будь-якої точки позиціонування у межах мережі перманентних GNSS станцій [11].

Поняття застосування методу віртуальної базової станції – Virtual Reference Station є заснованим на мережі базових GNSS станцій, які безперервно з'єднані між собою за допомогою каналів передачі даних із центром управління. У самому центрі управління збирають інформацію від усіх GNSS приймачів, що створює базу даних з усіма регіональними поправками, які використовують для створення відповідної віртуальної базової станції, що є розташованою всього за кілька метрів від місця позиціонування точки, де є розташований рухомий приймач – ровер. Саме він інтерпретує, а також використовує дані Virtual Reference Station, за тої самої умови, як би вони надійшли від реальної базової станції GNSS спостережень. Це призводить до підвищення точності та продуктивності RTK методу.

Реалізація самої ідеї VRS у функціональне системне рішення передбачає, що спочатку необхідними є кілька базових станцій, а саме що найменше три, які повинні бути підключеними до мережевого серверу через деякі лінії зв'язку [17].

Таким чином, GNSS ровер буде посилати його зразкове положення до центру управління за допомогою використання каналу передачі даних від мобільного телефону. Відповідно центр управління прийматиме дані про положення ровера, шляхом відправки коригуючих поправок на сам роверний приймач. Після того, як вони будуть отримані, ровер обчислить своє місце положення у високій якості та оновить координати точки та надішле дані про своє місце розташування до центру управління компанії System.Net.

Використовуючи інфраструктуру методу Virtual Reference Station, програмне забезпечення компанії System.Net забезпечує повністю змодельований мережевий розв'язок, де буде враховано різні помилки. Так, VRS мережу з'єднують з системою, використовуючи при цьому безпровідний зв'язок, за якого GNSS приймач надсилає у центр управління NMEA повідомлення з метою одержання RTK поправок.

При цьому, GNSS приймач використовує ці дані так, ніби вони є отриманими від реальної базової станції GNSS спостережень. Зазначена технологія VRS надає можливість застосовувати RTK метод на значних площах покриття за можливості застосування меншої кількості референцних станцій з одночасним підвищенням ефективності відповідної технології [18].

У нашому дослідженні застосовано станції GNSS спостережень компанії System.Net, що являються включеними у Банк геодезичних даних ДГМ класу Р в системі координат УСК-2000, де планове положення координат не повинне перевищує 0,005 м, а фактична точність прив'язки буде становити  $\pm$  0,01 м. Результати GNSS знімання відображено на рис. 3.3 у вигляді плану земельної ділянки.

|           | Таблиця довжин ліній |                                                               | $462368\frac{69}{6}00.02(00)\frac{1}{100}183$ | 22.45<br>42,35 | 20,35<br><b>GND</b><br>16<br>34.95<br>4,83<br>2500<br><b>er</b><br>K6873u9.02.up <b>2</b> (UNIT) |          |
|-----------|----------------------|---------------------------------------------------------------|-----------------------------------------------|----------------|--------------------------------------------------------------------------------------------------|----------|
| No        | Довжина              |                                                               |                                               |                |                                                                                                  |          |
| $1 - 2$   | 20.35                |                                                               | 11,10x                                        |                |                                                                                                  |          |
| $2 - 3$   | 34.95                |                                                               | Kw                                            |                |                                                                                                  |          |
| $3 - 4$   | 14.83                |                                                               | $\frac{24.56}{2}$                             |                |                                                                                                  |          |
| $4 - 5$   | 67,70                |                                                               |                                               |                |                                                                                                  |          |
| $5 - 6$   | 18.92                |                                                               |                                               |                | 05<br>6                                                                                          |          |
| $6 - 7$   | 3.15                 |                                                               | $3 - 40$                                      | 4.50           | 166<br>г                                                                                         |          |
| $7 - 8$   | 9.05                 |                                                               |                                               |                |                                                                                                  |          |
| $8-9$     | 6,05                 |                                                               |                                               |                |                                                                                                  |          |
| $9 - 10$  | 1.56                 |                                                               |                                               |                |                                                                                                  |          |
| $10 - 11$ | 4.50                 |                                                               |                                               |                |                                                                                                  |          |
| $11 - 12$ | 6.40                 |                                                               |                                               |                |                                                                                                  |          |
| $12 - 13$ | 24,50                |                                                               |                                               |                |                                                                                                  |          |
| $13 - 14$ | 11.10                |                                                               |                                               |                |                                                                                                  |          |
| $14 - 15$ | 53.90                |                                                               |                                               |                |                                                                                                  |          |
| $15 - 16$ | 42.35                |                                                               |                                               |                |                                                                                                  |          |
| $16 - 1$  | 22.45                |                                                               |                                               |                |                                                                                                  |          |
|           | <b>OBIC MEA</b>      |                                                               |                                               |                | Експлікація угідь в межах плану                                                                  |          |
|           |                      | Від А до Б' землі загального користування (дорога)            | $N_{\rm{E}}$                                  |                | Код угіддя                                                                                       | Площа га |
|           |                      | Від Б.до В. землі гр. Залицська М.С.(4623687200:02:001:0002)  |                                               |                | Всього.                                                                                          | 0.2500   |
|           |                      | Від В до Г. землі гр. Залипська М.С. (4623687200:02:001:0001) |                                               |                | 1 007.01 Малоповерхова забудова                                                                  | 0,2399   |
|           |                      | Від Г до Д землі загального користування (проїзд)             |                                               |                | 2 007.01 Малоповерхова забудова                                                                  | 0,0074   |
|           |                      | Від Д до А землі гр. Стецюра Я.В.(46236\$7200:02:003:0083)    |                                               |                | 3 007.01 Малоповерхова забудова                                                                  | 0,0027   |

Рисунок 3.3 – План земельної ділянки у результаті проведення GNSS спостережень.

Визначення місця розташування на місцевості меж землекористування для будівництва і обслуговування житлового будинку було погоджено із суміжними власниками та користувачами земельних ділянок, що знаходиться на території Підберізцівської територіальної громади у с. Тарасівка, а саме:

А-Б – дорога,

Б-В – 4623687200:02:001:ХХХХ,

В-Г – 4623687200:02:001:ХХХХ,

Г-Д – проїзд,

Д–А – 4623687200:02:003:ХХХХ.

Остаточні значення координат та довжин ліній для поворотних точок меж об'єкта дослідження подано у таблиці 3.4.

Таблиця 3.4 – Координати та довжини ліній для поворотних точок меж земельної ділянки для будівництва і обслуговування житлового будинку у с.

![](_page_35_Picture_188.jpeg)

Тарасівка Підберізцівської територіальної громади

#### **4. ОХОРОНА ПРАЦІ**

Важливим елементом профілактики і запобігання травматизму при польових топографо-геодезичних роботах є аналіз виробничого травматизму. Його проводять з метою виявлення основних причин нещасних випадків, визначення конкретних ділянок виробництва, видів робіт і процесів, при яких переважно трапляються травми, для їх недопущення і запобігання, а також для економічного обґрунтування заходів з профілактики травматизму.

Аналіз структури нещасних випадків при польових топографогеодезичних роботах показує, що найбільш трудомістким і травмонебезпечним видом робіт є спорудження і знесення геодезичних знаків.

Досить високим є показник випадків із тяжкими і смертельними наслідками, особливо при побудові геознаків, на лісозаготівельних роботах і переправах через природні перешкоди (ріки, озера, гори та яри).

У результаті аналізу встановлено такий розподіл випадків виробничого травматизму за виробничими процесами польових робіт: 23,0% - на будівельних майданчиках при побудові геодезичних знаків; 29,9% - при лісозаготівельних роботах; 39,1% - при пересуванні по маршруту і району робіт; 4,4% - при підйомі і спуску з дерев і геодезичних знаків; 3,8 - на інших процесах.

За матеріалами розслідування виробничого травматизму, що найчастіше повторюються, виявлено такі порушення:

• на будівельному майданчику при спорудженні або знесенні непридатного геодезичного знака: допуск до роботи осіб віком до 18 років; відсутність керівника бригади при збиранні та підйомі знака; знаходження працівників у небезпечній зоні; виконання робіт без захисних і запобіжних засобів; використання небезпечних прийомів роботи з інструментами та ін.;

• на лісозаготівельних роботах: непідготовленість майданчика до виконання робіт; проведення робіт без захисних касок; застосування небезпечних методів валки і обробки повалених колод та ін.;

• при пересуванні по маршруту і району робіт: пересування по

необстеженій місцевості поодинці; відсутність засобів страхування при подоланні небезпечних місцевостей; порушення затвердженого маршруту пересування бригади; порушення правил керування транспортними засобами та правил перевезення людей і вантажів; неправильне подолання водних та інших перешкод тощо;

• при підйомі і спуску з дерев і геодезичних знаків: підйом на дерево чи геодезичний знак і виконання верхових робіт без страхувальних засобів; підйом на геодезичний знак без попереднього обстеження його стану; використання непридатних або неперевірених страхувальних засобів.

До початку польових робіт на підприємствах, в експедиціях і польових партіях мають бути повністю вирішені питання організаційно-технічного порядку:

• забезпечення польових підрозділів транспортними засобами, матеріалами, інструментами, спорядженням, продовольством на весь польовий сезон, а також їх доставка на місця робіт;

• організація і облаштування польових баз і підбаз на об'єктах робіт з урахуванням природно-кліматичних умов району робіт;

• розробка календарних планів і складання схем пересування бригад по ділянках робіт з урахуванням часу проведення робіт і місцевих природнокліматичних умов, із зазначенням місць переправ через річки, інші водні перешкоди, важко прохідні ділянки і ділянки підвищеної небезпеки;

• визначення і затвердження складу польових підрозділів, призначення керівників робіт (бригад), а також відповідальних осіб за експлуатацію транспортних засобів, бурових установок, механізмів та ін.;

• розробка планів заходів щодо охорони праці та пожежної безпеки на період організації та проведення польових робіт, визначення термінів завершення польових робіт і порядку повернення працівників на бази партій і експедицій.

При підготовці до польових робіт необхідно передбачити розробку оптимальних маршрутів пересування бригад по ділянці (з урахуванням усіх відомостей про наявність доріг, мостів, поромних переправ, пристаней, лісо ділянок, лісових кордонів, хатинок і т.д.), використовуючи матеріали аерофотозйомок, відомості лісгоспів, інших організацій і місцевих Рад.

При роботі в малообжитих і важкодоступних районах кожний працівник повинен мати індивідуальний пакет першої допомоги, олівець, папір, компас та індивідуальний недоторканий запас продовольства, включаючи харчові концентрати, сірники в непромокальній обгортці, ніж, рибальські знаряддя для лову риби. Індивідуальна забезпеченість потрібними засобами перевіряється керівником бригади.

Перед виїздом на польові роботи з бази партії начальник партії разом із соціальним інспектором з охорони праці зобов'язані перевірити забезпеченість їх спорядженням, продовольством, засобами індивідуального і колективного захисту, засобами зв'язку і подачі сигналів, дати всі необхідні вказівки керівникам бригад і встановити контрольні бази та місця зустрічі. Тривалість польових робіт повинна плануватися з урахуванням конкретних умов і специфіки роботи [4].

#### **5. ОХОРОНА НАВКОЛИШНЬОГО СЕРЕДОВИЩА**

Охорона навколишнього середовища (НС) – це комплекс науковообґрунтованих міжнародних, державних, регіональних, адміністративногосподарських, політичних, економічних, громадських заходів, спрямованих на підтримання фізичних, хімічних і екологічних параметрів природного середовища в межах, які забезпечують нормальні умови життєдіяльності людини та можливість збереження і зміцнення її здоров'я.

У системі раціонального використання природних ресурсів та охорони довкілля важливе місце займають екологічна стандартизація, екологічне та гігієнічне нормування, екологічна експертиза. Екологічні стандарти – це нормативно-технічна документація, в якій визначені загальні екологічні вимоги до конкретних видів природокористування. Екологічне нормування – це наукова, правова, адміністративна діяльність, спрямована на обґрунтування і затвердження гранично допустимих екологічних нормативів, при дотриманні яких не відбудеться деградація екосистеми, гарантується збереження біологічного різноманіття довкілля та безпека життєдіяльності населення. Гігієнічне нормування – це наукове обґрунтування і впровадження в законодавчому порядку безпечних для людини рівнів дії шкідливих факторів НС. Метою екологічної експертизи є запобігання негативному впливові антропогенної діяльності на стан НС та здоров'я людей, оцінка ступеня екологічної безпеки господарської діяльності й екологічної ситуації на окремих територіях та об'єктах. До об'єктів екологічної експертизи належать проекти законодавчих, нормативно-правових актів; документація щодо впровадження нових технологій, матеріалів, продукції, використання яких може призвести до порушення екологічних нормативів та створення загрози здоров'ю людей; діючі об'єкти та комплекси, що негативно впливають та стан НС; несприятливі екологічні ситуації в окремих регіонах країни.

До заходів охорони атмосферного повітря, води та ґрунту належать законодавчі, гігієнічні, технологічні, санітарно-технічні та планувальні.

Законодавчі заходи регулюють екологічну політику уряду, спрямовану на запобігання забруднення повітряного басейну, води та ґрунту шкідливими речовинами. Планування, забудова та розвиток населених місць повинні здійснюватись з використанням вимог щодо екологічної безпеки з обов'язковим проведенням еколого-гігієнічної експертизи.

Суттю гігієнічних заходів є встановлення нормативів екологічної безпеки: нормуються гранично допустимі рівні викидів у повітря речовин із стаціонарних джерел, вміст шкідливих речовин у відпрацьованих газах. У ґрунті допускається такий вміст екзогенних хімічних речовин (ЕХР), який при прямому контакті з людиною або в процесі міграції за екологічними ланцюгами не порушує процесів самоочищення ґрунту, не має шкідливого впливу на санітарні умови проживання та стан здоров'я населення.

Технологічні заходи мають на меті використання екологічно чистого виробництва: замкнутих технологічних циклів та безперервного виробництва (виключається викид газів в атмосферу); принципову зміну технології (безвідходне або маловідходне виробництво; комплексна механізація, автоматизація та герметизація виробничих процесів; заміна шкідливих речовин виробництва на нешкідливі або менш шкідливі; заміна нагрівання у полум'ї на електричне, твердого та рідинного палива – на газоподібне; використання біопалива та безпаливної енергетики – сонячної, вітрової тощо). Технологічні заходи призначені також регулювати процеси утворення та знешкодження відходів, що можуть забруднювати ґрунт. До них належать: зменшення утворення відходів, токсичних та потенційно небезпечних для довкілля; скорочення кількості відходів, що підлягають утилізації; впровадження безпечних для НС технологій вторинного використання та утилізації відходів.

Санітарно-технічні заходи включають використання методів санітарного очищення населених місць, а саме – збір, тимчасове зберігання, вивезення, знешкодження та утилізацію твердих і рідких відходів.

Для знешкодження твердих побутових відходів використовують методи: біотермічні (поля заорювання та компостування, компостування в штабелях з інтенсивною аерацією); термічні (сміттєспалювання, піроліз); хімічні (гідроліз хлороводневою або сірчаною кислотами за високої температури); механічні (виготовлення великих об'ємних брикетів, будівельних матеріалів).

Очищення побутових стічних вод від забруднень (механічних, хімічних, біологічних) забезпечує санітарну охорону поверхневих водойм. Розрізняють механічне очищення (первинне та заключне), знешкодження осаду та біологічне (вторинне) очищення. Вибір методу очищення промислових стічних вод зумовлений фазово-дисперсним складом домішок: використовується видалення домішок без зміни їх хімічного стану та перетворення домішок зі зміною їх хімічного складу.

Тверді та рідкі відходи після знешкодження повинні бути безпечними в епідеміологічному та токсикологічному відношенні.

Планувальні заходи у містобудівництві визначаються генпланом міста, схемами планування районів у відповідності до діючих санітарних норм і правил. До них належать: організація санітарно-захисних зон навколо забруднюючих підприємств; раціональне розташування житлової зони по відношенню до промислової з урахуванням напрямку панівного вітру та його швидкості, рельєфу місцевості та несприятливих метеорологічних ситуацій щодо розсіювання промислових викидів; фонових концентрацій у повітрі шкідливих речовин, можливості температурної інверсії та утворення туманів; озеленення міста та перспектив його подальшого розвитку.

Питання охорони НС давно перестали бути пріоритетом окремих країн. Вирішення більшості сучасних екологічних проблем можливе лише спільними зусиллями, спираючись на міжнародне співробітництво [7].

#### **ВИСНОВКИ**

Глобальні навігаційні системи (GNSS) – це системи, які складаються з різнорідних компонентів, а саме наземних і космічних, що працюють у принципово різних фізичних умовах та призводить до помилок, різних за своєю природою і походженням. Характерною особливістю навігаційних систем є те, що споживач інформації, тобто ціль позиціювання, сам є активним елементом системи і, водночас, окремим джерелом помилок.

Система GNSS спостережень представляє собою насамперед систему функціонування супутникової навігації, яка є створеною з метою визначення та позиціонування місця розташування в просторі – координат. Також сучасні навігаційні системи дозволяють визначити напрямок руху та швидкість ШСЗ.

Застосовані нами станції спостережень глобальних навігаційних супутникових систем мережі System.Net є включеними у Банк геодезичних даних ДГМ, якій присвоєний клас Р для пунктів ДГМ, а їхнє положення обчислено в системі координат УСК-2000, де похибка планового положення координати не буде перевищувати 0,005 м, а фактична точність прив'язки буде становити  $\pm 0.01$ м.

Відображення результатів GNSS спостережень для формування плану кадастрової зйомки виконано з використанням програмного забезпечення Digitals, де кути повороту зовнішніх меж досліджуваної земельної ділянки вирахувано в державній системі координат (СК-63)/УСК-2000 та подано в таблиці координат поворотних точок зовнішніх меж досліджуваної земельної ділянки.

За одержаними координатами вирахувано площу земельної ділянки, що становить 0,2500 га та оформлено у вигляді кадастрового плану земельної ділянки з експлікацією угідь.

Результати GNSS знімання відображено у вигляді плану земельної ділянки.

#### **СПИСОК ВИКОРИСТАНИХ ДЖЕРЕЛ**

1. Земельний кодекс України. URL: https://zakon.rada.gov.ua/laws/show/2768-14#Text.

2. Інструкція з виконання топографо-геодезичного знімання у масштабах 1:5000, 1:2000, 1:1000, 1:500: Наказ Головного управління геодезії, картографії та кадастру при Кабінеті Міністрів України № 56 від 09.04.1998 р. URL: https://zakon.rada.gov.ua/laws/show/z0393-98#Text.

3. Інструкція про встановлення, відновлення меж земельних ділянок в натурі або на місцевості та їх закріплення межовими знаками: Наказ Державного комітету України із земельних ресурсів № 376 від18.05.2010 р. URL: https://zakon.rada.gov.ua/laws/show/z0391-10#Text.

4. Катренко Л.А., Пістун І.П. Охорона праці в галузі освіти: Навчальний посібник. 2-ге вид., доп. - Суми: ВТД «Університетська книга», 2004. 304 с.

5. Костецька Я. М. Геодезичні прилади. Частина II. Електроні геодезичні прилади. Львів, 2000. 321 с.

6. Налаштування GNSS-приймача South S82t для роботи в мережі System.NET в режимі RTK. URL: https://systemnet.com.ua/nalashtuvannya-gnssprijmacha-south/.

7. Основи охорони довкілля в Україні. URL: https://www.bsmu.edu.ua/blog/4413-osnovi-ohoroni-dovkillya-v-ukraini/.

8. Про Державний земельний кадастр: Закон України № 3613-VI від 07.07.2011 р. URL: https://zakon.rada.gov.ua/laws/show/3613-17#Text.

9. Про державну реєстрацію речових прав на нерухоме майно та їх обтяжень: Закон України № 1952-IV від 25.12.2015 р. URL: https://zakon.rada.gov.ua/laws/show/1952-15#Text.

10. Про затвердження порядку щодо ведення Державного земельного кадастру: постанова КМУ  $\mathcal{N}_2$  1051 від 17.10.2012 р. URL: https://zakon.rada.gov.ua/laws/show/1051-2012-%D0%BF#Text.

11. Про затвердження Порядку щодо використання Державної

геодезичної референцної системи координат УСК-2000 при виконанні робіт із землеустрою: Наказ Міністерства аграрної політики та продовольства України № 509 від 02.12.2016 р. URL: https://zakon.rada.gov.ua/laws/show/z1646-16#Text.

12. Про землеустрій: Закон України № 858-IV від 22.05.2003 р. URL: https://zakon.rada.gov.ua/laws/show/858-15#Text.

13. Про регулювання містобудівної діяльності: Закон України № 3038- IV від 17.02.2011 р. URL: https://zakon.rada.gov.ua/laws/show/3038-17#Text.

14. Про топографо-геодезичну, картографічну діяльність: Закон України № 353-XIV від 23.12.1998 р. URL: https://zakon.rada.gov.ua/laws/show/353- 14#Text.

15. Рижок З.Р. Застосування систем координат у структурі геопросторових даних. Теорія і практика розвитку агропромислового комплексу та сільських територій: матеріали ХХІІ Мінар. наук.-практ. форум. (м. Львів, 5-7 жовтня 2021 р.). Львів, 2021. С. 22-25.

16. Савчук С. Г. Вища геодезія. Сфероїдна геодезія: підручник. Львів, 2000. 248 с.

17. Сновидов І. Фактори, що впливають на точність промірювань. Вісник Держгідрографії. 2015. № 1 (48). С. 4-6.

18. Черняга П. Г., Бялик І. М., Янчук Р. М. Супутникова геодезія: навч. посібник (2-ге вид.). Рівне: НУВГП, 2014. 222 с.

19. Шумаков Ф. Т. Конспект лекцій з дисципліни «Супутникова геодезія» (для студентів 4 курсу денної форми навчання, спеціальності 7.070900 «Геоінформаційні системи та технології»). Харків, 2009. 88 с.

20. Що таке VRS і як це працює? URL: https://ipit.ooo/pl/what-is-vrs-andhow-does-it-work.

21. SystemNET. URL: https://systemnet.com.ua/ua/.